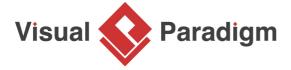

# **How to Develop a Customer Journey Map?**

Written Date: September 18, 2017

You want to create memorable first impressions and deliver differentiated buying experiences to your customer? You want to find out how your customers shop in today's digital world? What are the most influential channels and touch points in their customer journey and how can you impact these? How does this work for the new product category you wish to enter?

<u>Customer Journey Map</u> is a powerful technique for understanding what motivates your customers what their needs are, their hesitations, and concerns. Although most organizations are reasonably good at gathering data about their customers, data alone fails to communicate the frustrations and experiences the customer experienced. A story can do that, and one of the best storytelling tools in business is the customer journey map.

Customer journey map uses storytelling and visuals to illustrate the relationship a customer has with a business over a period of time. The story is being told from the perspective of customer, which provides insight into the total experience of the customer. It helps your team better understand and address customer needs and pain points as they experience your product or service. In other words, mapping out the customer journey offers your business the chance to see how your brand first engages a potential customer, and then moves through the touchpoints of the entire sales process.

In this Customer Journey Map tutorial we will walk you through the steps involved in creating a Customer Journey Map in Visual Paradigm. If you want to know more about what is Customer Journey Map (CJM), you can watch the video 'What is Customer Journey Mapping?' below:

What is Customer Journey Mapping?

**Creating a Customer Journey Map** 

1. Create a new project by selecting **Project > New** from the application toolbar. In the **New Project** window, enter *CJM Tutorial* as project name and click **Create Blank Project**.

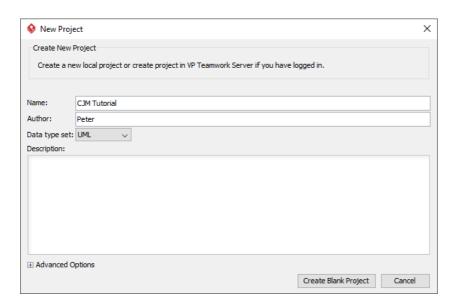

2. Create a new Customer Journey Map by selecting **Diagram > New** from the application toolbar. In the **New Diagram** window, select **Customer Journey Map** and click Next. Enter *Take a Tour* as diagram name and click **OK** to confirm.

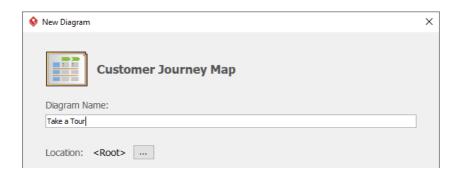

3. Customer Journey Map is a feature available under Visual Paradigm Online ("VP Online")/ Teamwork Server. If you are prompted to connect to a server, and if you are evaluating Visual Paradigm, it is recommended that you **Activate Local Repository (Quick Setup)**. If you are a member of VP Online or Teamwork Server, click **Login** under **Existing Registered User**.

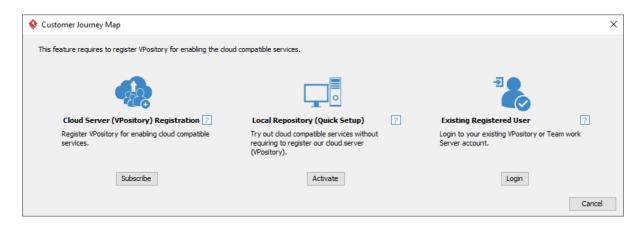

4. A new Customer Journey Map is created, with four dummy stages created for you as default. Read the section below to enter the stages.

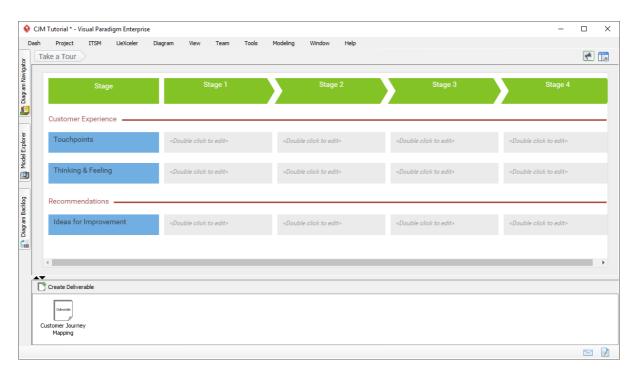

**Entering stages** 

1. Double click on *Stage 1* at the top of the journey map and rename the stage to *Explore Itineraries*.

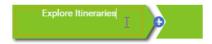

2. Repeatedly rename the other three stages to Book a Tour, Pre-Tour and During Tour.

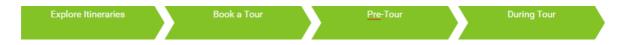

3. We need one more stage. Click + on the right of the stage *During Tour*.

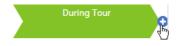

4. Enter Post-Tour as stage name.

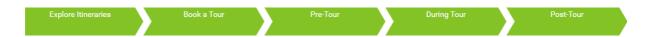

#### **Entering touchpoints**

A touchpoint is any time a potential customer or customer comes in contact with your brand. Follow the steps below to enter the touchpoints for the stage *Explore Itineraries*.

1. Double click on the gray cell under the first stage *Explore Itineraries* to open the interface for entering touchpoints under this stage.

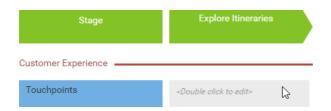

2. Enter the touch points as shown in the table below. You should press Enter to create a new row (of touchpoint).

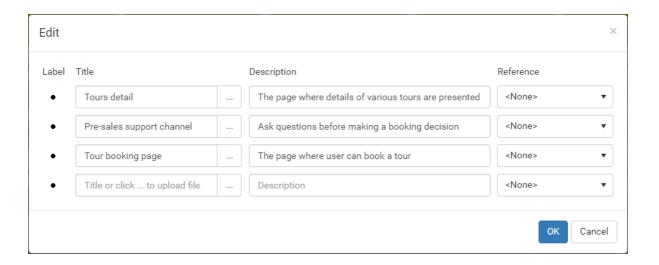

| Title                     | Description                                           | Reference     |
|---------------------------|-------------------------------------------------------|---------------|
|                           | The page where details of various tours are presented | <none></none> |
| Pre-sales support channel | Ask questions before making a booking decision        | <none></none> |
| Tour booking page         | The page where user can book a tour                   | <none></none> |

3. Click **OK** to confirm and return to the map. The touchpoints are presented as bullet points in the cell.

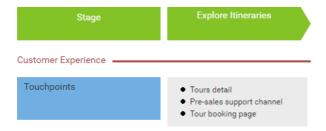

### Entering customer thinking/feeling

Once the touchpoints are identified, identify what the customers think and how they feel for each touchpoint. What do the customers think when they visit the website to find tours information? Are they happy, unhappy or even frustrated? Think as a customer and list out all the customer thinking and feeling. Follow the steps below to enter the customer's thinking and feeling for the stage *Explore Itineraries*.

1. Double click on the second gray cell under the first stage *Explore Itineraries*.

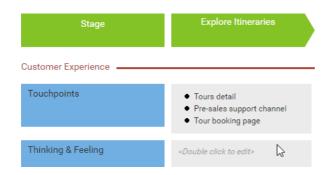

2. Enter the customer thinking as shown in the table below. You should press **Enter** to create a new row (of customer thinking/feeling).

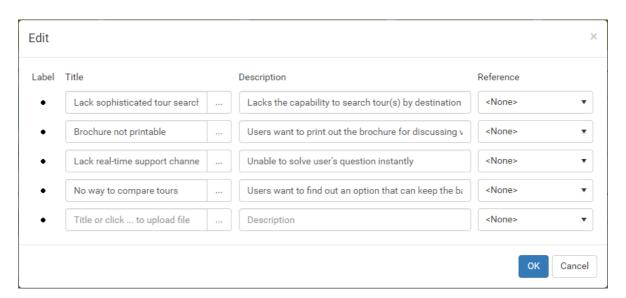

| Title                          | Description                                                             | Reference     |
|--------------------------------|-------------------------------------------------------------------------|---------------|
| Lack sophisticated tour        | Lacks the capability to search tour(s) by destination country, city and | <none></none> |
| searching                      | period                                                                  |               |
| Brochure not printable         | Users want to print out the brochure for discussing vacation plan with  | <none></none> |
|                                | friends                                                                 |               |
| Lack real-time support channel | Unable to solve user's question instantly                               | <none></none> |
| No way to compare tours        | Users want to find out an option that can keep the balance between      | <none></none> |
|                                | the pricing, travel arrangement and journey                             |               |

3. A customer thinking/feeling is generated through assessing particular touchpoint. Let's indicate this relationship by specifying References. Under the Reference column of the first touchpoint Lack sophisticated tour searching, select Tours detail to reflect the fact that the customer find the search facility not satisfied when reading the tours detail page.

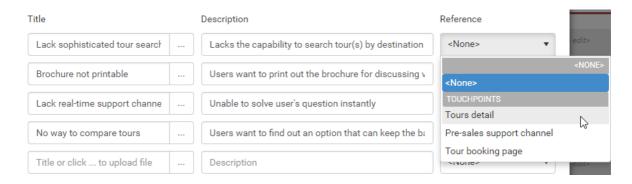

4. Repeat this step for the other touchpoints. Select *Tours detail, Pre-sales support channel* and *Tour booking page* as references for the other touchpoints.

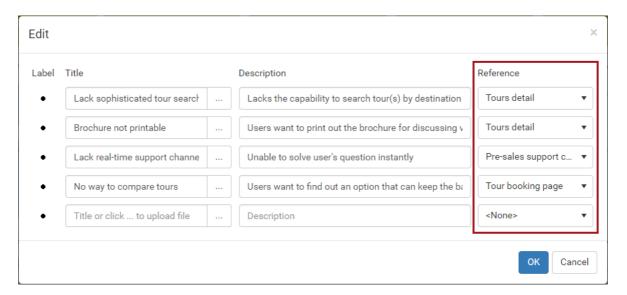

5. Click **OK** to confirm and return to the map. The customer thinking and feeling are presented as bullet points in the cell. The reference relationships are indicated as tiny icons appear after each referenced and referencing item.

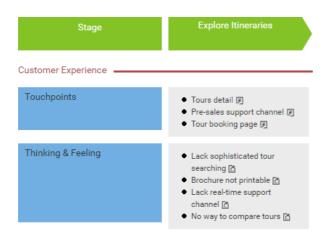

#### Entering ideas for improvement

Finally, based on the finding above you can think of the improvement opportunities. Follow the steps below to list the ideas for improvement for the stage *Explore Itineraries*.

1. Double click on the third gray cell under the first stage Explore Itineraries.

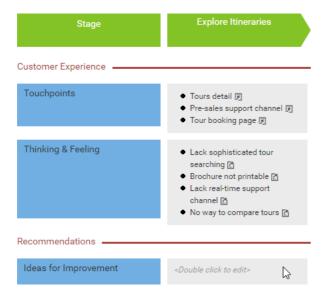

2. Enter the ideas for improvement as shown in the table below. You should press Enter to create a new row (of improvement idea).

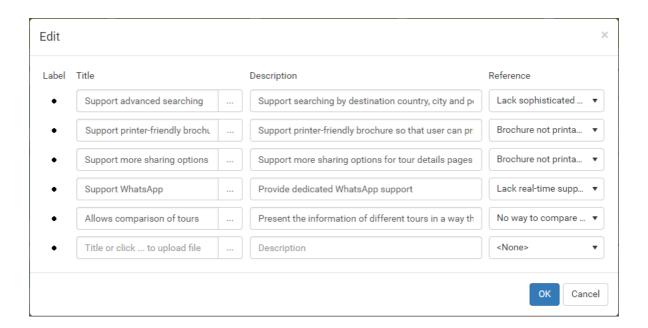

| Title                                         | Description                                               | Reference           |
|-----------------------------------------------|-----------------------------------------------------------|---------------------|
| Support advanced searching                    | Support searching by destination country, city and period | Lack<br>sophisticat |
|                                               | period                                                    | tour                |
|                                               |                                                           | searching           |
|                                               |                                                           | (Touchpoir          |
| Support printer-friendly brochure             | Support printer-friendly brochure so that user can        | Brochure            |
|                                               | print out a neat page for communication purposes          | not                 |
|                                               | print out a fleat page for communication parposes         | printable           |
|                                               |                                                           | (Touchpoir          |
| Support more sharing options for tour details | Support more sharing options for tour details pages       | Brochure            |
| pages                                         | like facebook, email, gmail, etc                          | not                 |
| pages<br>                                     | like facebook, email, giriali, etc                        | printable           |
|                                               |                                                           | (Touchpoir          |
| Cunnart WhataAnn                              | Drovide dedicated WhateApp guppert                        | <b>⊣</b> `          |
| Support WhatsApp                              | Provide dedicated WhatsApp support                        | Lack                |
|                                               |                                                           | real-               |
|                                               |                                                           | time                |
|                                               |                                                           | support             |
|                                               |                                                           | channel             |
|                                               |                                                           | (Touchpoir          |
| Allows comparison of tours                    | Present the information of different tours in a way       | No                  |
|                                               | that allows comparison                                    | way                 |
|                                               |                                                           | to                  |
|                                               |                                                           | compare             |
|                                               |                                                           | tours               |
|                                               |                                                           | (Touchpoi           |

3. Click **OK** to confirm and return to the map. The ideas for improvement are presented as bullet points in the cell.

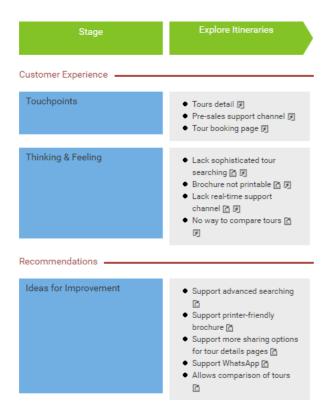

Finishing up the journey map

Now you've finished entering the touchpoints, customer thinking/feeling and ideas for improvement for the first stage. Let's complete the other stages by following the tables below.

| Touchpoints        | Title  | Descripti      | <b>b</b> refere                      | nce |
|--------------------|--------|----------------|--------------------------------------|-----|
|                    | Tour   | The            | <none< td=""><td>&gt;</td></none<>   | >   |
|                    | bookin | <b>g</b> age   |                                      |     |
|                    | page   | where          |                                      |     |
|                    |        | user can       |                                      |     |
|                    |        | book a         |                                      |     |
|                    |        | tour           |                                      |     |
|                    | Compa  | Tny make       | <none< td=""><td>&gt;  </td></none<> | >   |
|                    | apps   | booking        |                                      |     |
|                    |        | via            |                                      |     |
|                    |        | smart          |                                      |     |
|                    |        | phones         |                                      |     |
|                    |        | and            |                                      |     |
|                    |        | tablets        |                                      |     |
| Thinking & Feeling | Title  | Descripti      | <b>b</b> rnefere                     | nce |
|                    | Compl  | <b>⊺cet</b> ed | Tour                                 |     |
|                    | bookin | <b>g</b> nany  | bookin                               | g   |
|                    | proces | <b>s</b> teps  | page                                 |     |
|                    |        | are            |                                      |     |

| UnableUser Company to want to apps book make via booking smart anytime devices, and evices, and we do not support that right now  Ideas for Improvement  Title Description  Simplifunstead Complicated the of booking separating process flow of steps booking age by page, try to put them on same page  Add Teach Complicated hints customet sooking to how to fields fill in the booking nap to via for tour apps booking apps booking app to via for tour apps booking via smart devices  Touchpoints  Title Descriptioner ence TicketsThe details page page with details page page with details page page with details about the                                                                                                    |                       |         | required<br>in<br>booking |                 |       |
|----------------------------------------------------------------------------------------------------|-----------------------|---------|---------------------------|-----------------|-------|
| via booking anytime devices and anywhere via smart devices, and we do not support that right now lideas for Improvement    Ititle                                                                                                    |                       | to      | want to                   | -               | arry  |
| device and anywhere via smart devices, and we do not support that right now   little   Descripti Reference   Simplifunstead   Complicated of booking page separating process   flow of steps   booking page   to put them on same page   Add   Teach   Complicated custometsooking to how to process   fields   fill in the booking   form   Suppo (Develop Unable booking n app to via pooking n app to via pooking n app to via pooking n app to via pooking n app to via   for tour book apps   booking via smart devices   Touchpoints   Title   Descripti (Reference   Tickets)   Touchpoints   Title   Descripti (Reference   Tickets)   Touchpoints   Title   Touchpoints   Title   Touchpoints   Title   Touchpoints   Title   Touchpoints   Title   Touchpoints   Title   Touchpoints   Title   Touchpoints   Touchpoints   Title   Touchpoints   Touchpoints   Touchpoints   Title   Touchpoints   Touchpoints   Title   Touchpoints   Touchpoints   |                       | via     | booking                   |                 |       |
| anywhere via smart devices, and we do not support that right now ldeas for Improvement  Ititle Descriptible ference Simplifunstead Complicated the of booking apage separating process flow of steps booking age by page, try to put them on same page  Add Teach Complicated hints custome taooking form  Add Teach Complicated hints custome taooking form  Suppo (Develop Unable booking apape to via for tour book apps booking via smart devices)  Touchpoints  Title Descriptible ference  Tickets The details page with details about                                                                                                    |                       |         |                           |                 |       |
| via smart devices, and we do not support that right now                                                                                                    |                       | device  | 1                         |                 |       |
| Smart devices, and we do not support that right now                                                                                                    |                       |         | 1                         | e               |       |
| devices, and we do not support that right now                                                                                                    |                       |         |                           |                 |       |
| and we do not support that right now ldeas for Improvement  Title Descriptionerence Simplifunstead Complicated booking page separating process flow of steps booking page by page, try to put them on same page Add Teach Complicated hints customer sooking to how to fields fill in the booking form  Support that right now ldeference not sooking page separating process flow of steps booking age by page, try to put them on same page Add Teach Complicated customer sooking to how to process fields fill in the booking form  Support that right now ldeference not page and to book in graph to booking app to booking apps booking smart devices  Touchpoints  Title Descriptioner not page with details page with details about                                                                                                    |                       |         |                           |                 |       |
| do not support that right now   ldeas for Improvement   Title   Descripti Reference   Complicated booking   page   separating occess   flow of steps   booking age by page, try to put them on same page   Add   Teach   hints   custome   to how to fill in the booking   form   Suppo Develop   Unable booking napp to via   for tour   book   apps   booking   smart   devices   Touchpoints   Title   Descripti Reference   TicketsThe   details   page   page   with   details   about   winder   labeled   labeled   |                       |         |                           |                 |       |
| Ideas for Improvement  Title Description Reference Simplifunstead Complicated booking page separating ocess flow of steps bookin gage by page, try to put them on same page  Add Teach Complicated hints customersooking to how to fields fill in the booking form  Support that right now  Add Teach Complicated customersooking to how to fields fill in the booking form  Support Reference Simplifunction of the page of the page of t |                       |         |                           |                 |       |
| Ideas for Improvement  Title Description acted the of booking page separating occess flow of steps booking page by page, try to put them on same page  Add Teach Complicated hints custometsooking to how to process fields fill in the booking form  Support Develop Unable booking app to via for tour book apps booking via smart devices  Touchpoints  Title Description efference  Tickets The details page page with details about                                                                                                    |                       |         |                           |                 |       |
| Ideas for Improvement  Title Description teach of booking page separating roces flow of steps booking page by page, try to put them on same page  Add Teach Complicated hints custometsooking to how to fields fill in the booking form  Support Develop Unable booking app to yia for tour book apps booking via smart devices  Touchpoints  Title Description teeronce  Tickets The details page page with details about                                                                                                    |                       |         |                           |                 |       |
| Ideas for Improvement  Title  Description reference Simplifunstead Complicated booking page separating rocess flow of steps booking gage by page, try to put them on same page  Add Teach Complicated hints custome tsooking to how to process fields fill in the booking form  Suppo Develop Unable booking form  Suppo Develop Unable booking app to booking yia smart devices  Touchpoints  Title  Description reference Tickets The <none>  details page page with details about</none>                                                                                                    |                       |         |                           |                 |       |
| Simplitynstead complicated booking page separatingrocess flow of steps booking gage by page, try to put them on same page  Add Teach Complicated hints custome tsooking to how to process fields fill in the booking form  SupportDevelop Unable booking form  SupportDevelop Unable booking app to via for tour apps booking via smart devices  Touchpoints  Title Descriptionefere nce TicketsThe <none>  details page page with details about</none>                                                                                                    |                       |         |                           |                 |       |
| the of booking separating process flow of steps booking age by page, try to put them on same page  Add Teach custometsooking to how to fields fill in the booking form  Support evelop Unable booking app to via for tour book apps booking via smart devices  Touchpoints  Title Description ence Tickets The details page page with details about                                                                                                    | Ideas for Improvement |         |                           |                 |       |
| page separatin grocess flow of steps bookin gage by page, try to put them on same page  Add Teach complicated hints custome sooking to how to process fields fill in the booking form  Suppor Develop Unable booking an app to via for tour book apps booking via smart devices  Touchpoints  Title Descripti Reference Tickets The details page page with details about                                                                                                    |                       |         |                           | -               |       |
| flow of steps bookin gage by page, try to put them on same page  Add Teach custome sooking to how to fields fill in the booking form  SupportDevelop Unable booking an app to via for tour book apps booking via smart devices  Touchpoints  Title Descripti Reference Tickets The details page page with details about                                                                                                    |                       |         |                           |                 | _     |
| bookin gage by page, try to put them on same page  Add Teach Complicated hints custome sooking to how to process fields fill in the booking form  Suppo Develop Unable booking an app to via for tour apps booking via smart devices  Touchpoints  Title Descripti Reference Tickets The <none>  details page page with details about</none>                                                                                                    |                       | 1       |                           | pgroces         | s     |
| page, try to put them on same page  Add Teach Complicated hints custometsooking to how to process fields fill in the booking form  Suppo Develop Unable booking app to via for tour book apps booking via smart devices  Touchpoints  Title Descriptibreference TicketsThe <none> details page page with details about</none>                                                                                                    |                       | flow of | steps                     |                 |       |
| to put them on same page  Add Teach Complicated hints customet sooking to how to process fields fill in the booking form  Support evelop Unable booking n app to via for tour book apps booking smart devices  Touchpoints  Title Descripti reference Tickets The chairs page page with details about                                                                                                    |                       | bookin  | <b>g</b> age by           |                 |       |
| them on same page  Add Teach Complicated custometsooking to how to process fields fill in the booking form  Suppo Develop Unable booking an app to via for tour book apps booking smart devices  Touchpoints  Title Descripti Reference Tickets The details page page with details about                                                                                                    |                       |         | page, try                 | ,               |       |
| Add Teach Complicated hints custome sooking to how to process fields fill in the booking form  Support Develop Unable booking an app to via for tour book apps booking via smart devices  Touchpoints  Title Descripti Reference Tickets The details page page with details about                                                                                                    |                       |         |                           |                 |       |
| Add Teach Complicated hints custometsooking to how to process fields fill in the booking form  Support Develop Unable booking app to via for tour book apps booking via smart devices  Touchpoints  Title Descriptioner nce Tickets The details page page with details about                                                                                                    |                       |         | them on                   |                 |       |
| Add Teach Complicated hints custometsooking to how to process fields fill in the booking form  Suppo Develop Unable booking n app to via for tour book apps booking via smart devices  Touchpoints  Title Descripti Reference Tickets The <none> details page page with details about</none>                                                                                                    |                       |         | same                      |                 |       |
| hints custome sooking to how to process fields fill in the booking form  Support evelop Unable booking an app to via for tour book apps booking via smart devices  Touchpoints  Title Description reference Tickets The details page page with details about                                                                                                    |                       |         | page                      |                 |       |
| to how to process fields fill in the booking form  Support evelop Unable booking an app to via for tour book apps booking via smart devices  Touchpoints  Title Description reference Tickets The details page page with details about                                                                                                    |                       | Add     | Teach                     | Compl           | cated |
| fields fill in the booking form  Support evelop Unable booking an app to via for tour book apps booking via smart devices  Touchpoints  Title Description efference Tickets The details page page with details about                                                                                                    |                       | hints   | custome                   | <b>Is</b> ookin | g     |
| booking form  SupportDevelop Unable booking an app to via for tour book apps booking via smart devices  Touchpoints  Title Descripti Reference Tickets The <none> details page page with details about</none>                                                                                                    |                       | to      | how to                    | proces          | s     |
| form Suppo Develop Unable booking app to via for tour book apps booking via smart devices  Touchpoints  Title Descripti Reference TicketsThe <none> details page page with details about</none>                                                                                                    |                       | fields  | fill in the               |                 |       |
| Suppo Develop Unable booking app to via for tour book apps booking via smart devices  Touchpoints  Title Descripti Reference Tickets The details page page with details about                                                                                                    |                       |         | booking                   |                 |       |
| bookin an app to via for tour book apps booking via smart devices  Touchpoints  Title Descripti Reference Tickets The <none> details page page with details about</none>                                                                                                    |                       |         | form                      |                 |       |
| via for tour book apps booking via smart devices  Touchpoints  Title Descripti Reference TicketsThe <none> details page page with details about</none>                                                                                                    |                       | Suppo   | <b>D</b> evelop           | Unable          |       |
| apps booking via smart devices  Touchpoints  Title Descripti Reference TicketsThe <none> details page page with details about</none>                                                                                                    |                       | bookin  |                           | to              |       |
| Touchpoints  Title Descripti Reference TicketsThe <none> details page page with details about</none>                                                                                                    |                       | via     | for tour                  | book            |       |
| Touchpoints  Title Descripti Reference TicketsThe <none> details page page with details about</none>                                                                                                    |                       | apps    | booking                   | via             |       |
| Touchpoints  Title Descripti Reference Tickets The <none> details page page with details about</none>                                                                                                    |                       |         |                           | smart           |       |
| TicketsThe <none> details page page with details about</none>                                                                                                    |                       |         |                           | device          | S     |
| TicketsThe <none> details page page with details about</none>                                                                                                    | Touchpoints           | Title   | Descripti                 | Prefere         | nce   |
| details page<br>page with<br>details<br>about                                                                                                    | ·                     |         |                           |                 | !!!   |
| page with details about                                                                                                    |                       |         |                           |                 |       |
| details<br>about                                                                                                    |                       |         |                           |                 |       |
| about                                                                                                    |                       | اد مهر  | 1                         |                 |       |
|                                                                                                    |                       |         |                           |                 |       |
|                                                                                                    |                       |         | the                       |                 |       |

| 1                     |          | l                |                                    |      |
|-----------------------|----------|------------------|------------------------------------|------|
|                       |          | tickets          |                                    |      |
|                       |          | bought           |                                    |      |
|                       | Tour     | The              | <none< td=""><td>&gt;</td></none<> | >    |
|                       | details  | page             |                                    |      |
|                       | page     | with             |                                    |      |
|                       |          | details          |                                    |      |
|                       |          | about            |                                    |      |
|                       |          | the tour         |                                    |      |
|                       |          | which            |                                    |      |
|                       |          | include          |                                    |      |
|                       |          | the              |                                    |      |
|                       |          | schedule         | s                                  |      |
|                       |          | and              |                                    |      |
|                       |          | events           |                                    |      |
| Thinking & Feeling    |          | Descripti        | Profess                            | nce  |
|                       |          |                  |                                    |      |
|                       |          | Custome          |                                    |      |
|                       | direct   |                  | details                            |      |
|                       |          | -                | page                               |      |
|                       |          | out the          |                                    |      |
|                       | printing |                  |                                    |      |
|                       | tickets  |                  |                                    |      |
|                       |          | Custome          |                                    |      |
|                       |          | <b>wendad</b> io | details                            |      |
|                       | that     | know             | page                               |      |
|                       | aids     | the              |                                    |      |
|                       | the      | things           |                                    |      |
|                       | prepar   | <b>ehiæn</b>     |                                    |      |
|                       |          | need to          |                                    |      |
|                       |          | do and           |                                    |      |
|                       |          | prepare          |                                    |      |
|                       |          | for the          |                                    |      |
|                       |          | tour             |                                    |      |
|                       |          | Custome          | rīsour                             |      |
|                       |          |                  | details                            |      |
|                       | inform   | _                | page                               |      |
|                       |          | how to           | , ,                                |      |
|                       | , ,      | travel           |                                    |      |
|                       |          | to the           |                                    |      |
|                       |          | airport          |                                    |      |
|                       |          | and the          |                                    |      |
|                       |          | time             |                                    |      |
|                       |          | required         |                                    |      |
| Ideas for Improvement |          | -                | Donfor-                            | 200  |
| Ideas for Improvement |          | Descripti        |                                    | iice |
|                       |          |                  | No<br>                             |      |
|                       |          |                  | direct                             |      |
|                       |          | interface        | -                                  |      |
|                       | T.       | '                | for                                |      |
|                       | functio  |                  | printing                           | r I  |
|                       |          |                  | tickets                            |      |

| ı                  | I.         |                                              | ı                                  |          |
|--------------------|------------|----------------------------------------------|------------------------------------|----------|
|                    | for        |                                              |                                    |          |
|                    | tickets    |                                              |                                    |          |
|                    | Provid     | List the                                     | Lack                               |          |
|                    | а          | items                                        | recomi                             | mendatio |
|                    | planni     | i<br>gustome                                 | ntshat                             |          |
|                    | -          | I -                                          | aids                               |          |
|                    | OI TO OI N | prepare                                      |                                    |          |
|                    |            | and pay                                      | 1                                  | otion    |
|                    |            | attention                                    |                                    | allon    |
|                    |            |                                              |                                    |          |
|                    |            | to in                                        |                                    |          |
|                    |            | preparing                                    | ₽                                  |          |
|                    |            | a                                            |                                    |          |
|                    |            | journey                                      |                                    |          |
|                    | Provid     | Provide                                      | Lack                               |          |
|                    | inform     | <b>al</b> tien                               | travelli                           | ng       |
|                    | on         | transport                                    | 1                                  | -        |
|                    | how        | informati                                    | 1                                  |          |
|                    |            | that                                         | riwoui)                            |          |
|                    | travel     |                                              |                                    |          |
|                    |            | 1                                            |                                    |          |
|                    |            | custome                                      |                                    |          |
|                    | airport    | to plan                                      |                                    |          |
|                    |            | for                                          |                                    |          |
|                    |            | transport                                    | ation                              |          |
|                    |            | to and                                       |                                    |          |
|                    |            | from                                         |                                    |          |
|                    |            | airport                                      |                                    |          |
| <del>-</del>       | <u> </u>   | <u>.                                    </u> | <u> </u>                           |          |
| Touchpoints        | Title      | Descripti                                    |                                    |          |
|                    | Tour       | Tour                                         | <none< td=""><td>&gt;</td></none<> | >        |
|                    | guide      | guide                                        |                                    |          |
|                    |            | guides                                       |                                    |          |
|                    |            | the                                          |                                    |          |
|                    |            | custome                                      | ļ                                  |          |
|                    |            | through                                      |                                    |          |
|                    |            | the                                          |                                    |          |
|                    |            | whole                                        |                                    |          |
|                    |            | journey                                      |                                    |          |
| TI: 1: 0.5 "       |            |                                              | D (                                |          |
| Thinking & Feeling |            | Descripti                                    |                                    | nce      |
|                    |            | © sustome                                    | nsour                              |          |
|                    | due to     | do not                                       | guide                              |          |
|                    | being      | want                                         |                                    |          |
|                    | persua     | totelde                                      |                                    |          |
|                    |            | persuade                                     | d<br>d                             |          |
|                    | expen      |                                              |                                    |          |
|                    |            | pėrxpensiv                                   | l<br>e                             |          |
|                    |            | 1                                            |                                    |          |
|                    |            |                                              |                                    |          |
|                    |            | souvenir                                     |                                    |          |
|                    |            | that they<br>are not                         |                                    |          |

|                       |         | intereste          | d                                 |         |
|-----------------------|---------|--------------------|-----------------------------------|---------|
|                       | الممال  | in<br>Custome      |                                   |         |
|                       |         |                    | guide                             |         |
|                       |         | uoroionanteun      | -                                 |         |
|                       |         | with               | Cale                              |         |
|                       |         | local              |                                   |         |
|                       |         |                    |                                   |         |
|                       | people  | people<br>smoothly |                                   |         |
| Ideas for Improvement | T:41 -  |                    |                                   |         |
| Ideas for Improvement |         | Descripti          |                                   |         |
|                       |         | The tour           |                                   | ру      |
|                       |         | J~                 | due to                            |         |
|                       |         | must not           | _                                 |         |
|                       | _       | 1                  | persua                            | ded     |
|                       |         | hard-sell          |                                   |         |
|                       | better  |                    | expens                            |         |
|                       |         | unication          | souver                            | nir     |
|                       | skills  |                    |                                   |         |
|                       |         | The tour           |                                   | •       |
|                       |         | ٢                  | to                                |         |
|                       | the     | should             | commi                             | unicate |
|                       |         |                    | with                              |         |
|                       | guide   | skillful           | local                             |         |
|                       | knows   | in the             | people                            |         |
|                       | the     | language           |                                   |         |
|                       | langua  | geequired          |                                   |         |
|                       | require | tob                |                                   |         |
|                       | to      | commun             | cate                              |         |
|                       | comm    | <i>w</i> niithate  |                                   |         |
|                       | with    | local              |                                   |         |
|                       | the     | people             |                                   |         |
|                       | local   | so that            |                                   |         |
|                       | people  | he/she             |                                   |         |
|                       |         | can help           |                                   |         |
|                       |         | translate          |                                   |         |
|                       |         | for the            |                                   |         |
|                       |         | tour               |                                   |         |
| Touchpoints           | Title   | Descripti          | b?nefere                          | nce     |
|                       | Photo   |                    | <none< td=""><td>   </td></none<> |         |
|                       | album   | create             |                                   |         |
|                       |         | digital            |                                   |         |
|                       |         | photo              |                                   |         |
|                       |         | album              |                                   |         |
|                       |         | for                |                                   |         |
|                       |         | custome            | rs                                |         |
|                       |         | and                |                                   |         |
|                       |         | send               |                                   |         |
|                       |         | it back            |                                   |         |
|                       | l       | l. Saok            |                                   | l       |

|                       | _       |                  |                 |     |
|-----------------------|---------|------------------|-----------------|-----|
|                       |         | to the           |                 |     |
|                       |         | custome          | rs              |     |
|                       |         | after the        |                 |     |
|                       |         | tour             |                 |     |
| Thinking & Feeling    | Title   | Descripti        | bRnefere        | nce |
|                       | Deligh  | <b>6d</b> stome  | Fshoto          |     |
|                       | when    | love this        | album           |     |
|                       | receivi | <b>ag</b> rangen | nent            |     |
|                       |         | and are          |                 |     |
|                       | album   | generally        | ,               |     |
|                       |         | delighted        |                 |     |
|                       |         | with that        |                 |     |
| Ideas for Improvement | Title   | Descripti        | <b>b</b> refere | nce |
|                       | Easy    | Provide          | Deligh          | ted |
|                       |         | capability       |                 |     |
|                       |         | to easily        |                 | ng  |
|                       |         | share an         |                 |     |
|                       |         | album or         | album           |     |
|                       |         | photos           |                 |     |
|                       |         | in album         |                 |     |
|                       | Accou   | Help             | Deligh          | ted |
|                       | based   | custome          | wehen           |     |
|                       | album   | maintain         | receivi         | ng  |
|                       |         | <b>cerc</b> ords |                 |     |
|                       |         | of their         | album           |     |
|                       |         | journeys         |                 |     |
|                       |         | This             |                 |     |
|                       |         | also             |                 |     |
|                       |         | encouraç         | jes             |     |
|                       |         | them to          |                 |     |
|                       |         | choose           |                 |     |
|                       |         | our              |                 |     |
|                       |         | service          |                 |     |
|                       |         | again            |                 |     |
|                       |         | in the           |                 |     |
|                       |         | future           |                 |     |

The final journey map should look like this:

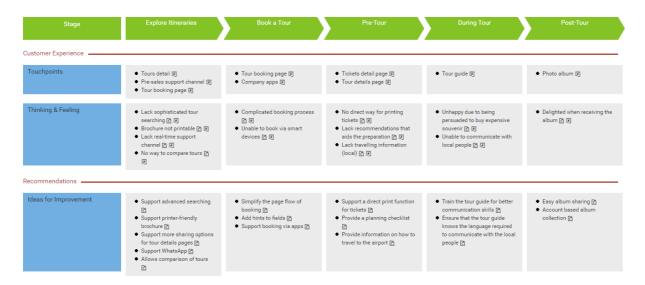

## **Generating Document from Journey Map**

At the bottom of the journey map there is a deliverable pane. On the left of the pane there is a deliverable icon. To generate a deliverable, double click on it, enter the filename in the **Generate Deliverable** window and then click **Save**.

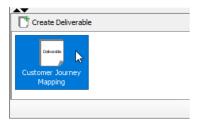

The figure below shows the document generated. It contains the journey map (image) and the touchpoints, customer thinking/feeling and ideas for improvements entered under the stages.

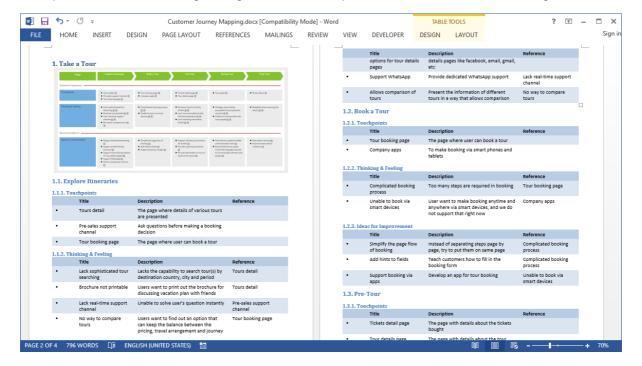

# **Categorizing the Map with Label**

You can categorize items in cells with labels. Let's say we want to categorize touchpoints into system touchpoints and human touchpoints. Perform the steps below for categorization.

1. Right-click on lane header Touchpoints and select **Cells Format > Label** from the popup menu.

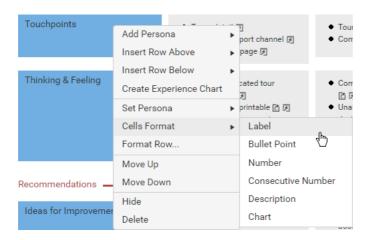

2. Double click on the cell of touchpoints under the stage *Explore Itineraries*.

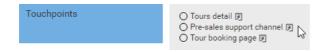

3. Click on the hollow label next to the first item and select orange. We want to represent system touchpoints with an orange label.

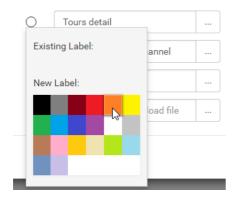

4. Click on the hollow label next to the second item and select green. We want to represent human touchpoints with a green label.

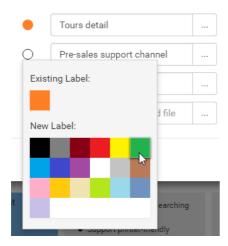

5. Set the label for the third item be orange.

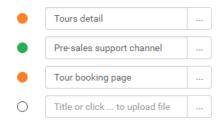

6. Click **OK** to confirm. The map is updated with orange and green labels applied to items.

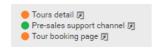

7. At the bottom right of the map, double click on the captions in the legends and rename the captions for orange and green labels to *System* and *Human* respectively.

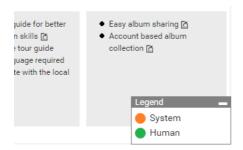

### Related Links

- More about Customer Journey Map
- Video What is Customer Journey Mapping?

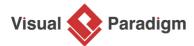

Visual Paradigm home page (https://www.visual-paradigm.com/)

Visual Paradigm tutorials (https://www.visual-paradigm.com/tutorials/)